### МИНИСТЕРСТВО НАУКИ И ВЫСШЕГО ОБРАЗОВАНИЯ РОССИЙСКОЙ ФЕДЕРАЦИИ федеральное государственное бюджетное образовательное учреждение высшего образования «Тольяттинский государственный университет»

Институт машиностроения (наименования института полностью)

Кафедра «Промышленная электроника» (наименование)

13.03.02 Электроэнергетика и электротехника (код и наименование направления подготовки/специальности)

Интеллектуальные энергетические системы (направленность (профиль) / специализация)

# **ВЫПУСКНАЯ КВАЛИФИКАЦИОННАЯ РАБОТА (БАКАЛАВРСКАЯ РАБОТА)**

на тему ДАТЧИК ТЕМПЕРАТУРЫ С РАДИО ИНТЕРФЕЙСОМ

Обучающийся В.Ф. Саидамиров (Инициалы Фамилия) (личная подпись) Руководитель к.т.н., доцент М.В. Позднов (ученая степень (при наличии), ученое звание (при наличии), Инициалы Фамилия) Консультант к.п.н., доцент С.А. Гудкова

(ученая степень (при наличии), ученое звание (при наличии), Инициалы Фамилия)

Тольятти 2022

#### **Аннотация**

Объем 42 с., 18 рис., 7 табл., 31 источников, 2 прил.

Датчик температуры, дистанционная передача показаний.

Объектом исследования является датчик температуры с радио интерфейсом.

Актуальность темы проекта обусловлена необходимостью передачи беспроводным способом информации о температуре различных бытовых и промышленных объектов, например квартиры, бани, улицы и т.д.

Цель работы – разработка устройства, способного замерять температуру и передавать показания по радио интерфейсу

Задачи ВКР заключались в анализе состояния вопроса, разработке структурной схемы беспроводного передающего устройства, разработке электрической принципиальной схемы, выборе ее элементов, разработке алгоритма работы, разработке печатной платы.

Работа состоит из трех глав, в которых решены упомянутые задачи.

Разработка печатной платы происходила с помощью DipTrace.

Областью применения данной системы являются устройства, используемые в бытовых приборах, в строительстве, промышленности и электроустановках.

 $\mathcal{L}$ 

## **Abstract**

The title of the graduation work is «Temperature sensor with radio interface».

The senior paper consists of an introduction, 3 parts, a conclusion, 18 picture, 7 tables, list of references including 8 foreign sources and the graphic part on 6 A1 sheets.

The object of research is temperature sensor with radio interface.

The aim of the graduation work is to develop of a temperature sensor with radio interface.

We start with the statement of the problem and then logically pass over to its possible solutions. We then analyze the literature concerning our problem.

We give a review of possible solutions and choose the most suitable ones, develop an electrical circuit diagram, carry out theoretical calculations and select elements.

The key issue of the graduation work is the possibility of measuring and transmitting temperature wirelessly.

In conclusion we'd like to stress that theoretically calculated system parameters, developed a scheme, selected elements and a program for the microcontroller was written.

This work is of interest to readers involved in electronics.

The field of application of the developed system is devices used in household appliances, in construction, and industry.

Nevertheless, more experimental data are required.

# **Содержание**

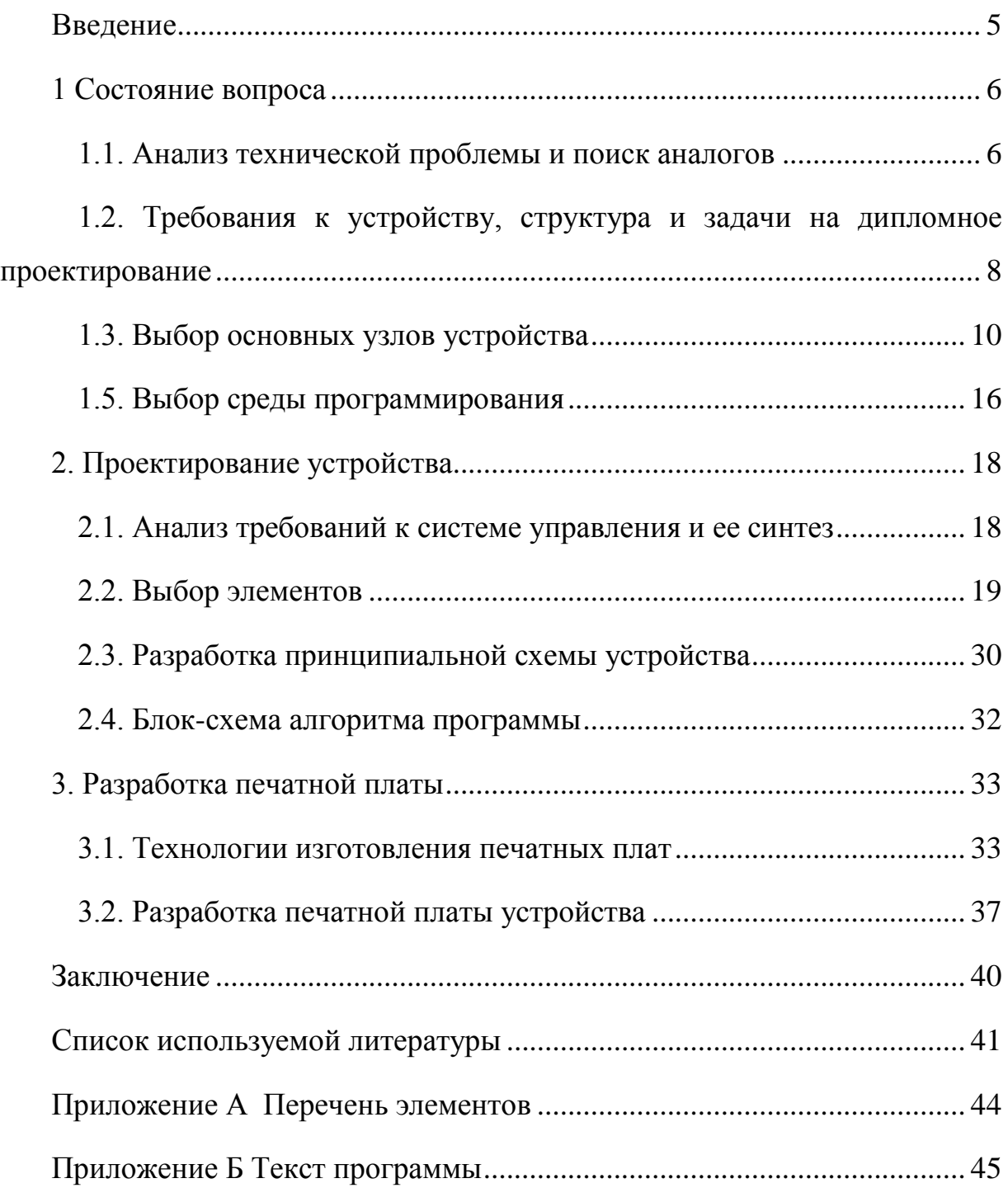

## **Введение**

<span id="page-4-0"></span>Температура (от лат. temperature) – надлежащее смешение, нормальное состояние. С этим понятием в повседневной жизни сталкивается каждый человек. В настоящее время наука и техника решают задачи для получения таких данных простыми, доступными в использовании средствами.

Вряд ли кому-то понравится становиться на стул, чтобы настроить кондиционер, или в морозное зимнее утро покидать теплый салон автомобиля для открытия гаражных дверей. Иногда бывает необходимо измерить температуру, но не всегда это можно сделать традиционным градусником или контактным измерителем температуры. В такие моменты выручают бесконтактные измерители температуры – датчики температуры.

Датчик температуры является одним из самых распространенных типов датчиков. Знание температуры необходимо во многих аспектах жизнедеятельности человека.

В настоящее время распространены бесконтактные датчики температуры. В них используется принцип измерения мощности инфракрасного излучения, излучаемого каждым объектом. Инфракрасное излучение с длиной волны от 3 до 14 микрон попадает на чувствительный элемент датчика температуры и преобразуется в электрический сигнал, пропорциональный мощности инфракрасного излучения, который затем может оцифровываться.

Бесконтактные датчики измерения температуры применяются там, где доступ к измеряемым деталям затруднен, или же необходима мобильность и малая инерционность измерений.

Целью данной работы является проектирование беспроводного передающего устройства датчика температуры, а также разработка алгоритма его работы.

## <span id="page-5-0"></span>**1 Состояние вопроса**

### **1.1. Анализ технической проблемы и поиск аналогов**

<span id="page-5-1"></span>В настоящее время существует множество производителей (например RST, Velleman, Logic Cell, Scientech, Optex), занимающихся разработкой цифровых электронных устройств, передающих данные с датчиков температуры. Эти устройства применяют в строительстве, электроустановках, промышленности и быту. В основном, конструкции делятся на проводные, беспроводные и инфракрасные.

Примером стандартного проводного термометра может служить цифровой термометр TM986 с длиной провода 3 м (рисунок 1). Применяется как обычный термометр «дом-улица» для одновременного отображения температуры в помещении и, при помощи выносного датчика длиной 3 м, за окном.

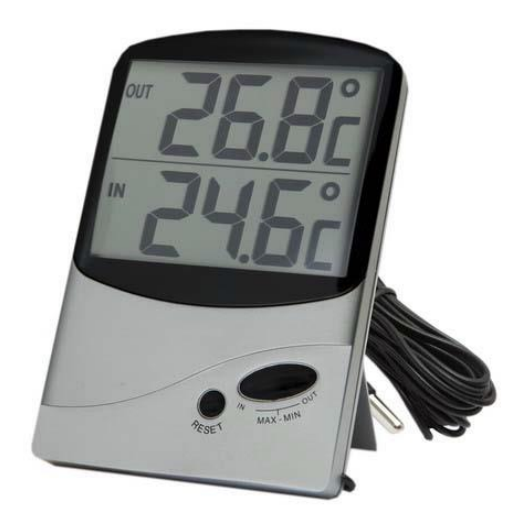

Рисунок 1 – Цифровой термометр TM986.

Пример бесконтактного дистанционного инфракрасного термометра (пирометра) – DT-300 (рисунок 2).

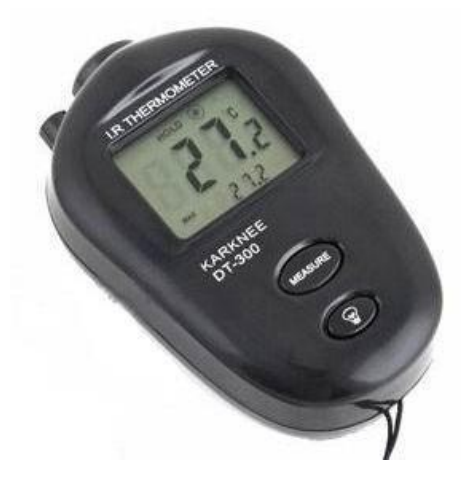

Рисунок 2 – Пирометр DT-300.

Одним из аналогов беспроводного термометра является беспроводной термометр ТЕ-1126 (рисунок 3), который имеет 2 сенсора температуры. Встроенный в прибор сенсор измеряет температуру в комнате, а сенсор, встроенный в идущий в комплекте с прибором радиомодуль, измеряет температуру на улице. Радиомодуль периодически передаёт посредством радиоэфира данные о температуре. Основной модуль (базовый блок) принимает сигнал радиомодуля и отображает температуру на улице на своём экране, а затем показания температуры периодически обновляются. Элементы питания: 2 батареи 1,5 В для базового блока и 2 батареи 1,5 В для радиомодуля.

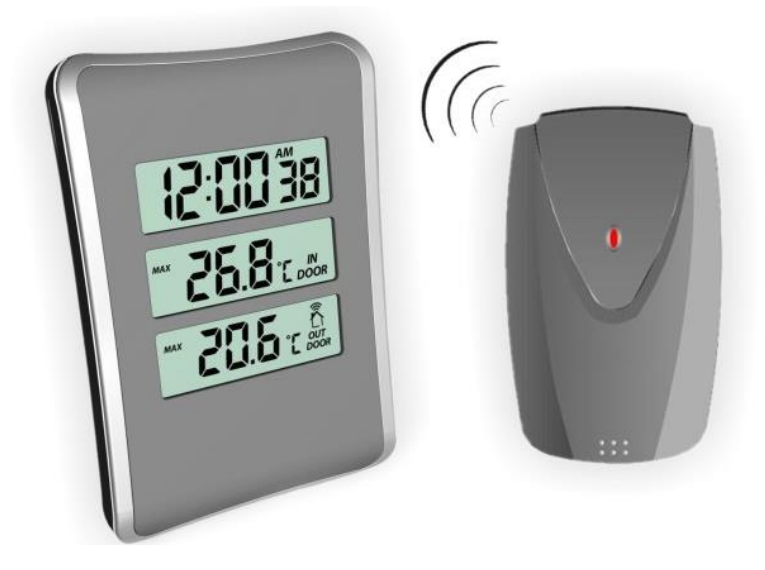

Рисунок 3 – Беспроводной термометр ТЕ-1126.

Во многие существующие конструкции часто включены дополнительные функции, такие как «часы», «календарь», «будильник», а также наряду с датчиками температуры используются датчики влажности. Большинство из них в качестве приемника содержит радиомодуль.

Для приема данных также может служить ноутбук. В таких случаях беспроводным передатчиком/приемником данных является Bluetooth модуль, который входит в стандартное оборудование современных ноутбуков. Недостатком такого модуля является большее потребление энергии, чем радиомодули.

Беспроводные термометры с радиомодулем имеют ряд недостатков:

1) высокие цены;

2) в большинстве случаев затруднительно проводить самостоятельный ремонт.

Чтобы избежать этих недостатков, в данной ВКР необходимо создать такое устройство, стоимость которого будет ниже имеющихся аналогов и собрана на доступных на российском рынке электронных компонентах.

# <span id="page-7-0"></span>**1.2. Требования к устройству, структура и задачи на дипломное проектирование**

Необходимо спроектировать такое передающее устройство, которое будет работать от автономного источника питания, передавать информацию с датчика температуры приемному устройству беспроводным способом и выполнять передачу температуры с периодичностью один раз в минуту, а также удовлетворять таким условиям, как простота в изготовлении, малая стоимость и малые габариты.

Конструкция, разрабатываемая в данной ВКР, будет сфокусирована на передаче данных с передатчика, содержащего один датчик температуры. Предполагается, что информация передается на частоте 2,4 ГГц, что ограничивает выбор приемников.

Для функционирования беспроводного передающего устройства датчика температуры необходимо четыре основных узла:

- Узел измерения данных;
- Узел формирования передаваемых данных;
- Узел беспроводной передачи данных;
- Узел питания.

Как показано на рисунке 4, все эти узлы взаимно связаны и составляют одно устройство.

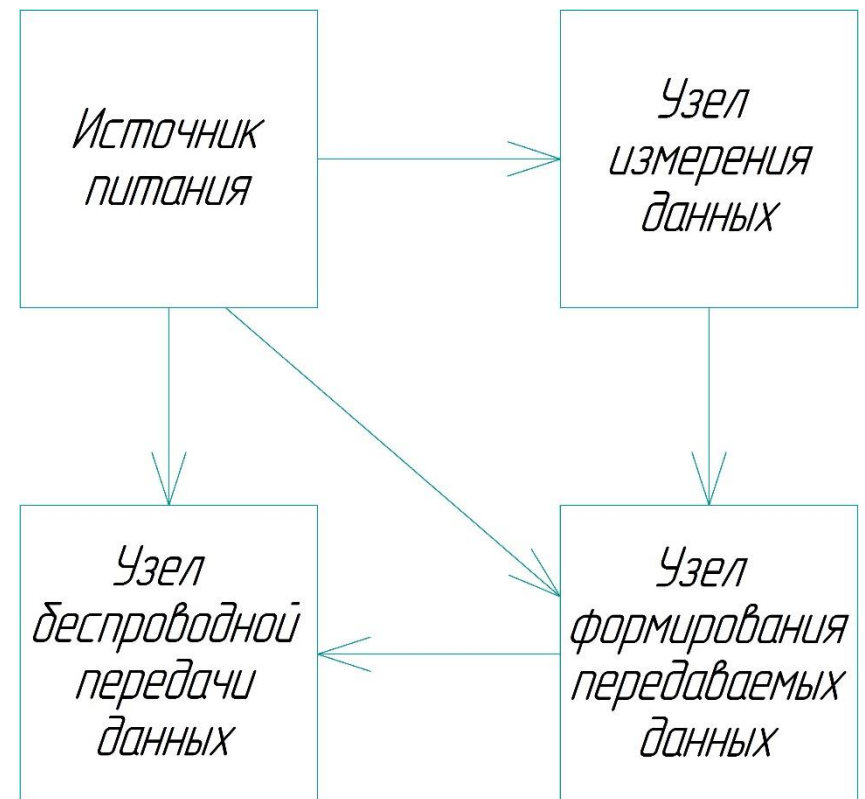

Рисунок 4 – Структурная схема беспроводного передающего устройства датчика температуры.

На основании вышеизложенных требований были сформулированы основные задачи для достижения поставленной цели:

- Выбор системы управления устройством;
- Выбор устройства беспроводной связи;
- Выбор устройства питания от автономного источника;
- Выбор датчика температуры;
- Выбор среды программирования для создания рабочей программы.

## <span id="page-9-0"></span>**1.3. Выбор основных узлов устройства**

#### **Устройства для узла системы управления**

В качестве узла системы управления целесообразно выбрать микроконтроллер (МК).

Наличие бесплатно распространяемого компьютерного программного обеспечения у фирмы Atmel, отдает предпочтения в сторону выбора микроконтроллеров этой фирмы так как не потребуется финансовых затрат на покупку лицензии.

Для данной ВКР был выбран популярный микроконтроллер ATmega 8 фирмы Atmel.

#### **Устройства для узла беспроводной связи**

Однокристальные трансиверы (приёмопередатчики), работающие в радиодиапазоне общего пользования (ISM), уже получили достаточно большое распространение. Такие трансиверы можно встретить как в бытовых устройствах (беспроводные мыши, управление гаражными воротами, спортивные приложения и т.п.), так и в промышленной сфере (беспроводные датчиковые сети, дистанционный мониторинг и управление).

«Как правило, современные однокристальные трансиверы делятся на две группы: трансиверы, поддерживающие простые сети («точка-точка», «звезда», сети с общим каналом и широковещательные сети) и более совершенные решения, поддерживающие сети сложного типа. Лля реализации сетей простого типа производители трансиверов нередко изобретают собственные протоколы, поскольку это достаточно просто. Разработка протокола для реализации сложных сетей - дело непростое, поэтому протоколы передачи данных для подобных типов сетей зачастую разрабатываются отдельными компаниями. Для примера можно привести такие протоколы, как WLAN, ZigBee, ANT.

Микросхема nRF24AP1 - это сравнительно новая разработка компании «Nordic Semiconductor». Принципиальной особенностью этого трансивера является наличие полностью интегрированного протокола передачи данных, не требующего никаких внешних ресурсов. Этот протокол передачи данных, называемый ANT, был разработан компанией «Dynastream Innovations». Он вполне способен конкурировать с такими популярными интерфейсами, как ZigBee и Bluetooth (таблица 1). В первую очередь данный протокол разработан для компактных устройств с автономным питанием (трансиверы, использующие этот протокол, отличаются исключительно малым током потребления) для передачи относительно малых пакетов данных. Протокол позволяет организовывать открытые и частные типы беспроводных сетей, в том числе сложного типа с динамической конфигурацией; он создан на основе технологии PAN (Personal Area Network) и поддерживает слои 1-4 стека OSI (Open Systems Interconnection network model). Типичное применение такого протокола – беспроводные датчики.»[29]

«Несущая частота протокола ANT – 2,4 ГГц, количество частотных каналов при этом равно 125 (шаг 1 МГц в диапазоне 2400…2524 МГц). Скорость передачи данных по радиоканалу может составлять до 1 Мбит/с. В однокристальный трансивер nRF24AP1 интегрирован полностью аппаратно реализованный протокол ANT, синтезатор частоты, усилитель мощности, модулятор и кварцевый генератор для цифрового интерфейса (рисунок 5). Трансивер имеет цифровой последовательный интерфейс, имеющий возможность работать в синхронном и асинхронном режиме для подключения к управляющему микроконтроллеру. Сравним некоторые распространенные беспроводные стандарты (таблица 1).

| Параметры                           | <b>ANT</b>     | <b>Bluetooth</b> | ZigBee<br>Alliance |
|-------------------------------------|----------------|------------------|--------------------|
| Несущая частота, ГГц                | 2,4            | 2,4              | 2,4                |
| Модуляция                           | <b>GFSK</b>    | <b>GFSK</b>      | <b>QPSK</b>        |
| Скорость передачи<br>данных, Кбит/с | 1000           | 1000             | 250                |
| Частотных каналов                   | 125            | 79               | 16                 |
| Внешние системные<br>ресурсы, Кб    | Her            | 250              | 28                 |
| Поддерживаемые                      | «Звезда»,      | «Точка-точка»    | «Звезда»,          |
| типы сетей                          | «точка-точка»  |                  | «точка-точка»      |
| Минимальная                         | Передатчик или | Передатчик       | Передатчик»        |
| конфигурация RF-узла                | приёмник       |                  | [29]               |

Таблица 1 – Сравнение беспроводных стандартов.

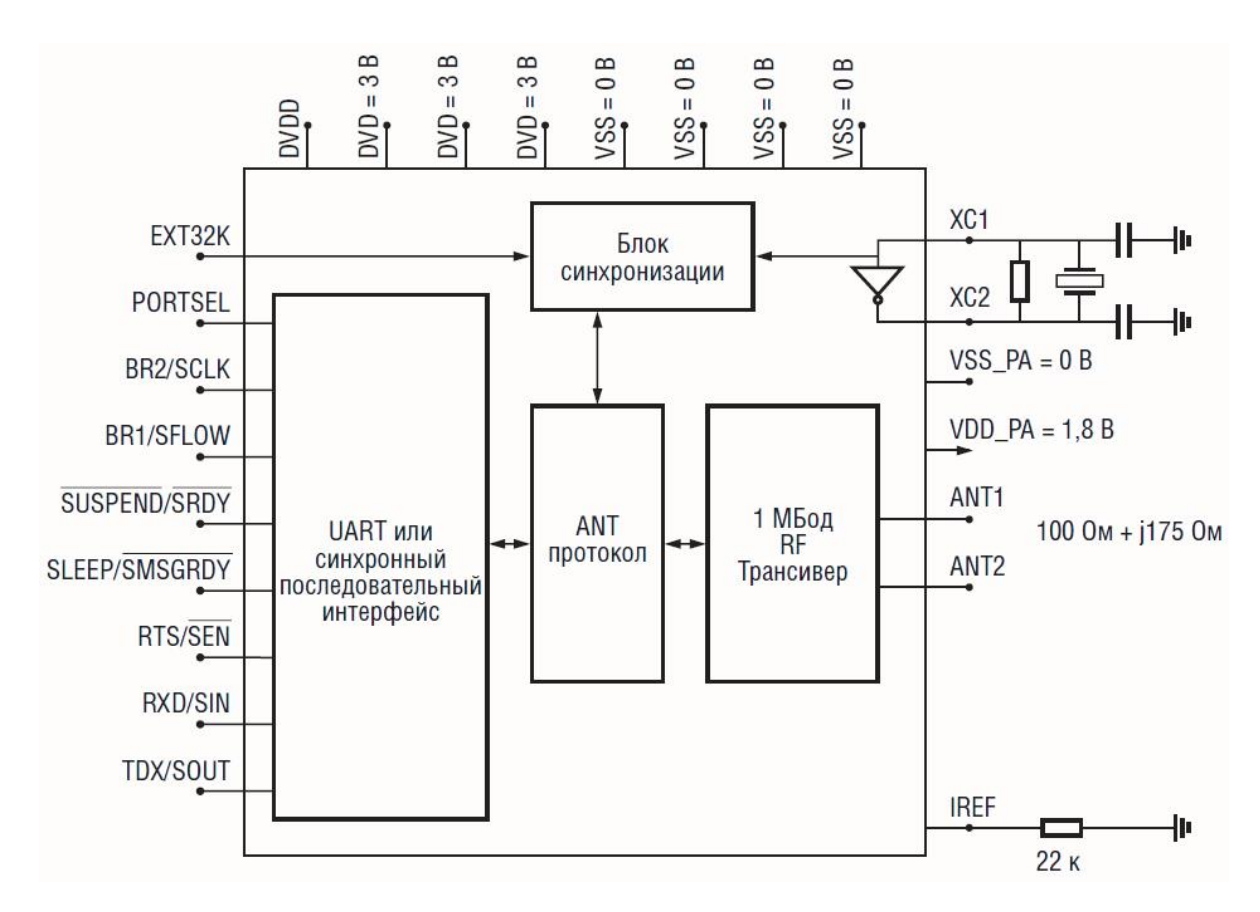

Рисунок 5 –Структурная схема трансивера nRF24AP1.

Микросхема nRF24AP1 разработана для питания от часового дискового аккумулятора (например, CR2032). Средний ток потребления – около 30 мкА. Это достигается очень коротким временем работы трансивера в режиме передачи или приёма и ничтожно малым (порядка 2 мкА) током потребления микросхемы в режиме ожидания. Короткое пиковое потребление тока в режиме передачи/приёма сообщения также положительно сказывается на динамике разряда батареи. Характеристики трансивера nRF24AP1 приведены в таблице 2. Для трансивера требуется минимальное количество внешних компонентов. Он может обеспечить передачу непрерывного потока данных со скоростью до 20 Кбод.

«Весь процесс организации передачи данных (создание подключения и идентификация в сети, формирование пакетов, контроль CRC и потери пакетов и т.п.) трансивер берет на себя. Нужно лишь сконфигурировать трансивер по последовательному интерфейсу после включения питания: выбрать тип создаваемой беспроводной сети, частотный канал, выходную мощность передатчика и частоту передачи/приёма сообщений.

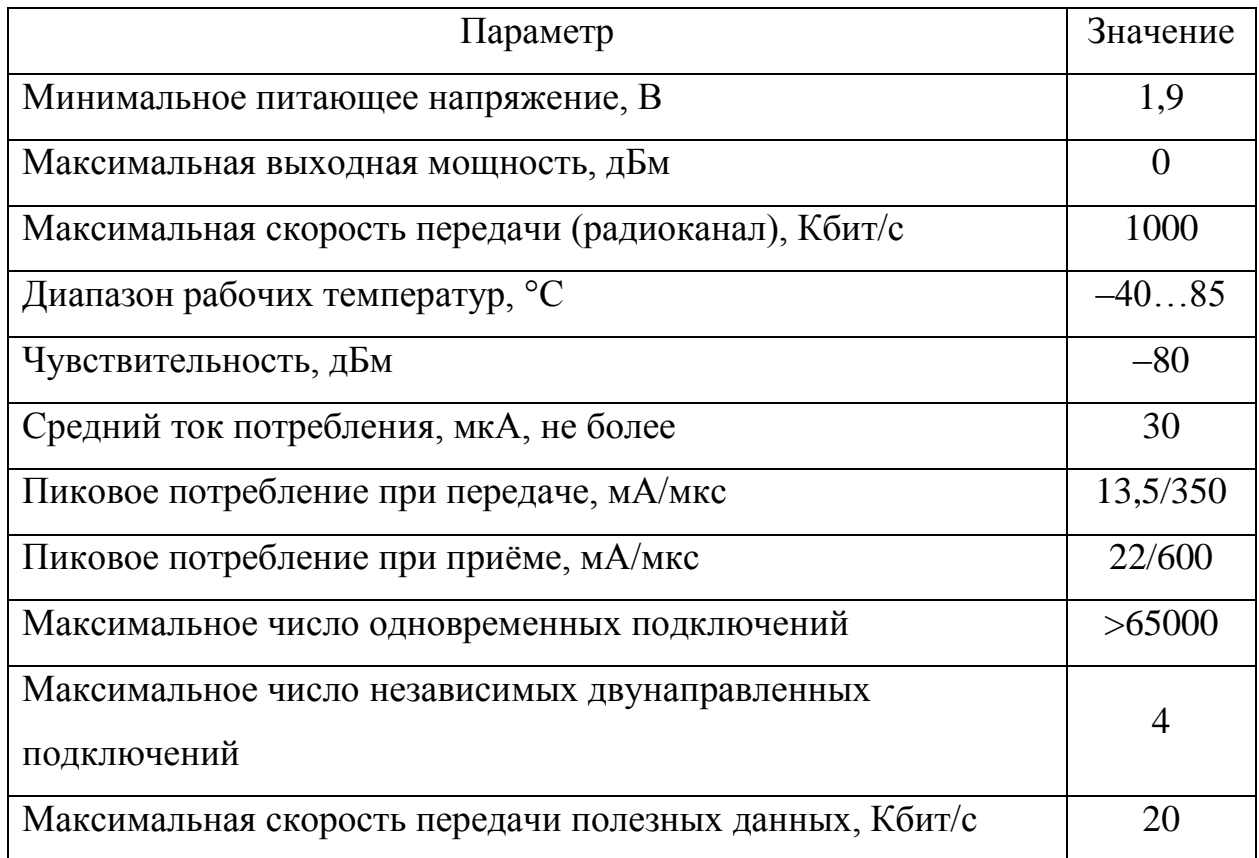

Таблица 2 – Основные параметры трансивера nRF24AP1.

Микросхема nRF24L01 - другая разработка компании «Nordic Semiconductor». Главная его особенность - возможность передавать данные со скоростью до 2000 Кбод в радиочастотном диапазоне 2.4 ГГц с полным аппаратным контролем передаваемых данных. Это является революцией среди микросхем подобного класса. Так, например, очень похожий по другим параметрам однокристальный трансивер СС2500 производства компании

«ChipCon» имеет максимальную скорость передачи всего 500 Кбод. Также nRF24L01 имеет низкую цену (порядка \$2 за шт.). »[29]

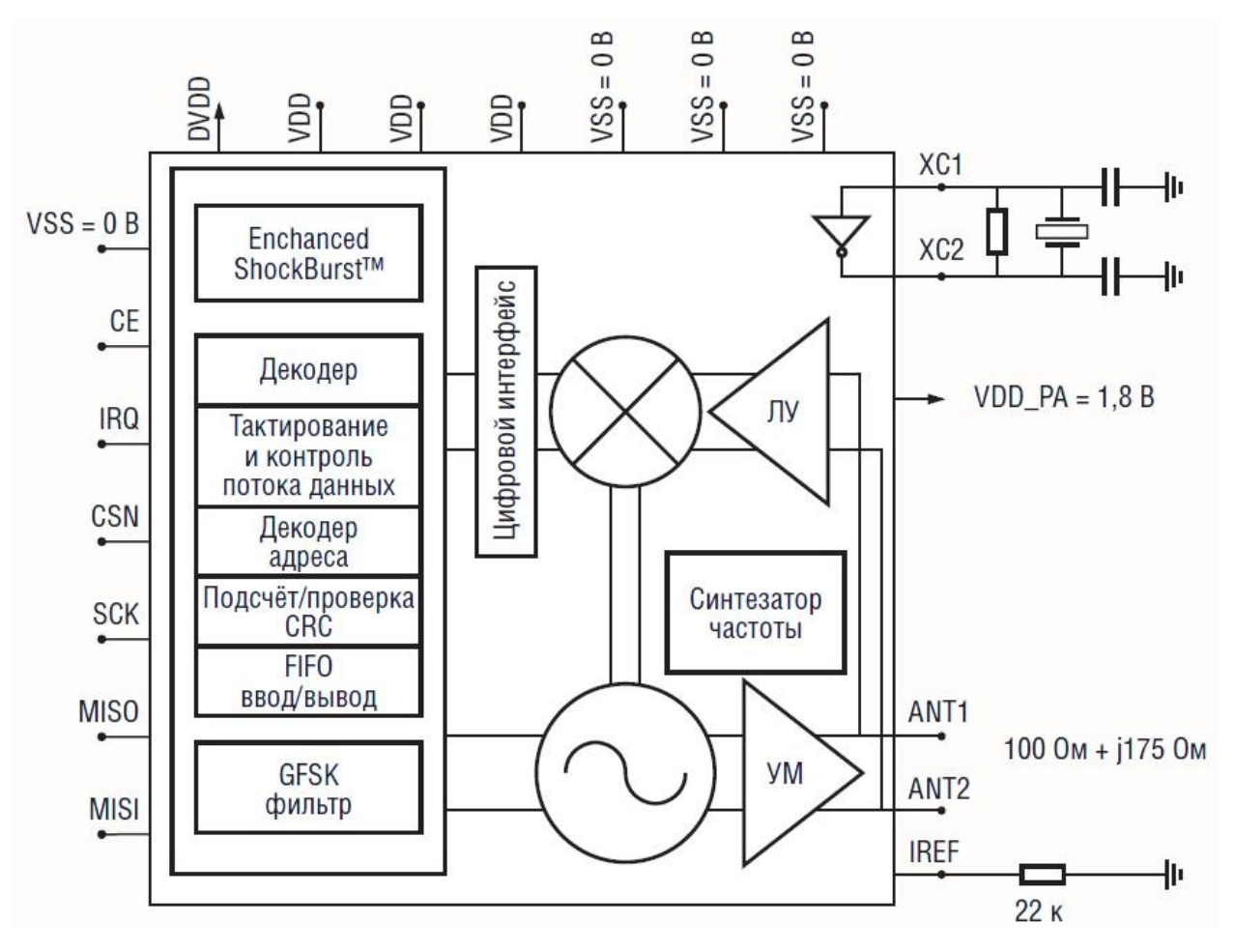

Структурная схема этого трансивера приведена на рисунке 6.

Рисунок 6 – Структурная схема трансивера nRF24L01.

Характеристики трансивера nRF24L01 приведены в таблице 3. Микросхема выполнена в компактном корпусе (QFN20). Для трансивера nRF24L01 есть набор разработчика, облегчающий разработку устройств на базе этой микросхемы.

| «Параметр                                           | Значение          |
|-----------------------------------------------------|-------------------|
| Минимальное питающее напряжение, В                  | 1,9               |
| Максимальная выходная мощность, дБм                 | $\mathbf{\Omega}$ |
| Максимальная скорость передачи (радиоканал), Кбит/с | 2000              |
| Диапазон рабочих температур, °С                     | $-4085$           |
| Чувствительность при скорости 1 Мбит/с, дБм         | $-85$             |
| Средний ток потребления при мощности 6 дБм, мА      | 0,05              |
| Пиковое потребление при передаче, мА/мкс            | 11,3              |
| Пиковое потребление при приёме, мА/мкс              | 22/600            |
| Максимальное число одновременных подключений»[29]   | 6                 |
| Количество частотных каналов                        | 125               |

Таблица 3 – Основные параметры трансивера nRF24L01.

### 1.5. Выбор среды программирования

<span id="page-15-0"></span>Bascom-AVR - пакет для быстрой разработки, сравнительно простой в освоении, подходящий тем, у кого нет времени и сил изучать программирование на С++. Код, создаваемый этой средой, отнюдь не изящен, но компактен и быстр в исполнении. Программный пакет поддерживает основные функции чипов AVR, такие как счетчики и таймеры, преобразование, широтно-импульсную аналого-цифровое модуляцию. UART, шину I2C. Чрезвычайно экономит время поддержка различных внешних устройств: кнопок, датчиков, графических индикаторов и небольших ЖК-дисплеев, цифробуквенных табло, клавиатур 3х4 или 4х4, клавиатур PS/2 и многого другого. Программы, написанные в Bascom-AVR, могут быть отлажены на моделях в Proteus или на макетных платах.

Семейство 8-битных AVR-микроконтроллеров имеет одинаковый набор команд, присущий RISC-архитектуре, что означает легкость портирования программ под разные чипы. Скорость выполнения команд в четыре раза быстрее, чем у PIC-микроконтроллеров от Microchip. Bascom-AVR (от слов Basic Compiler) является превосходным компилятором, который помимо основной функции написания программ и трансляции их в машинных код в формате .hex понятный микроконтроллеру, позволяет построчно проводить отладку-симуляцию и прошивать микросхемы прямо из среды разработки с помощью программатора, например, STK200/STK300 или внешних утилит, таких как USBASP AVRDUDE PROG. Имеется текстовый редактор и справочно-информационная система.

Помимо Bascom-AVR, существует среда Bascom-LT для микросхем АТ89Сх051 и Bascom-8051 для серии 8051. Основное отличие демо-версии отсутствие возможности компиляции программ размером более 4 КБ. Работать можно лишь с самыми младшими моделями линейки AVRмикроконтроллеров. Но, для знакомства с программой, этого более чем достаточно, потому что установка Bascom-AVR, настройка и написание программы - это не самое сложное. Как правило, большинство трудностей возникают из-за незнания особенностей используемого программного и аппаратного обеспечения. Любая интересующая справочная информация, мануалы и подробные описания команд выложены на сайте разработчиков, но, к сожалению, на английском языке.

# <span id="page-17-0"></span>**2. Проектирование устройства**

#### **2.1. Анализ требований к системе управления и ее синтез**

<span id="page-17-1"></span>Проектируемое устройство должно обладать набором основных и достаточных для правильной работы функций:

передавать данные с датчика;

данные должны передаваться с частотой 1 раз в минуту.

Управление передающим устройством осуществляется подачей питания. Все необходимые для работы функции выполняются с помощью микроконтроллера. До впайки МК в плату, необходимо предварительно прошить в него готовую программу.

Сейчас существует множества способов прошивки МК. Внутрисхемное программирование (ISP) – самый популярный способ прошивать современные контроллеры (рисунок 7).

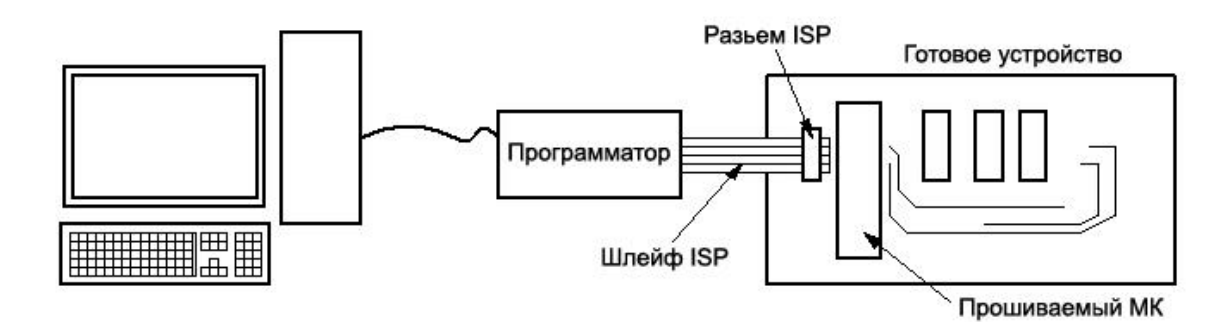

Рисунок 7 – Принцип работы программатора с ISP разьемом.

Для USBASP программатора существуют прошивки для моделей Atmega48, Atmega8 и Atmega88. Также его можно настроить для совместной работы с Bascom-AVR (рисунок 8).

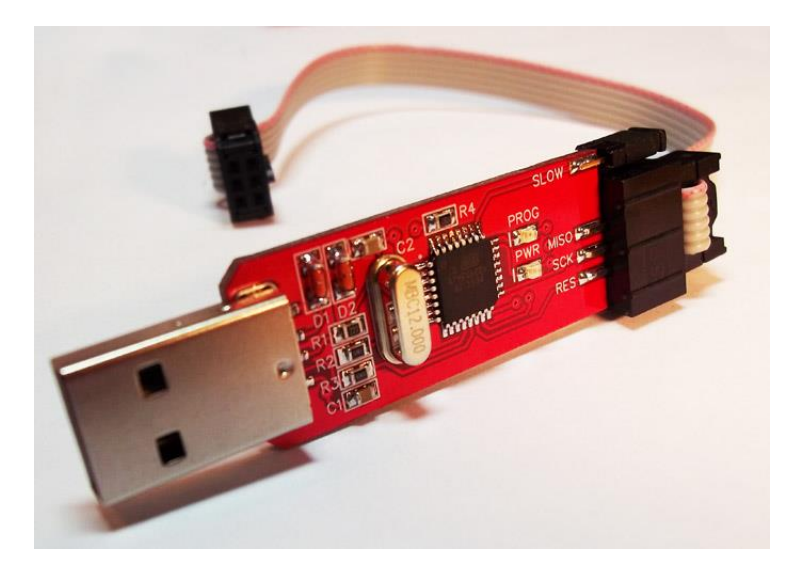

Рисунок 8 – Программатор USBASP для микроконтроллеров.

## <span id="page-18-0"></span>**2.2. Выбор элементов**

## **2.2.1 Выбор микроконтроллера**

«Микроконтроллер ATMega8 от компании AVR выбирают тысячи радиолюбителей и профессионалов по всему миру благодаря идеальному сочетанию цены, функциональности и простоте применения в проектируемых электронных устройствах. Для прошивки микроконтроллера не требуется сложного специализированного оборудования – программаторы для ATMega8 просты в устройстве и могут быть, как куплены в магазине, так и изготовлены самостоятельно.

Микроконтроллер ATmega8 (рисунок 9) 8-разрядный, выполнен по технологии CMOS и основан на AVR-архитектуре RISC. Выполняя одну полноценную инструкцию за один такт, ATmega8 достигает производительности 1 MIPS на МГц, позволяя достигнуть оптимального соотношения производительности к потребляемой энергии. »[15]

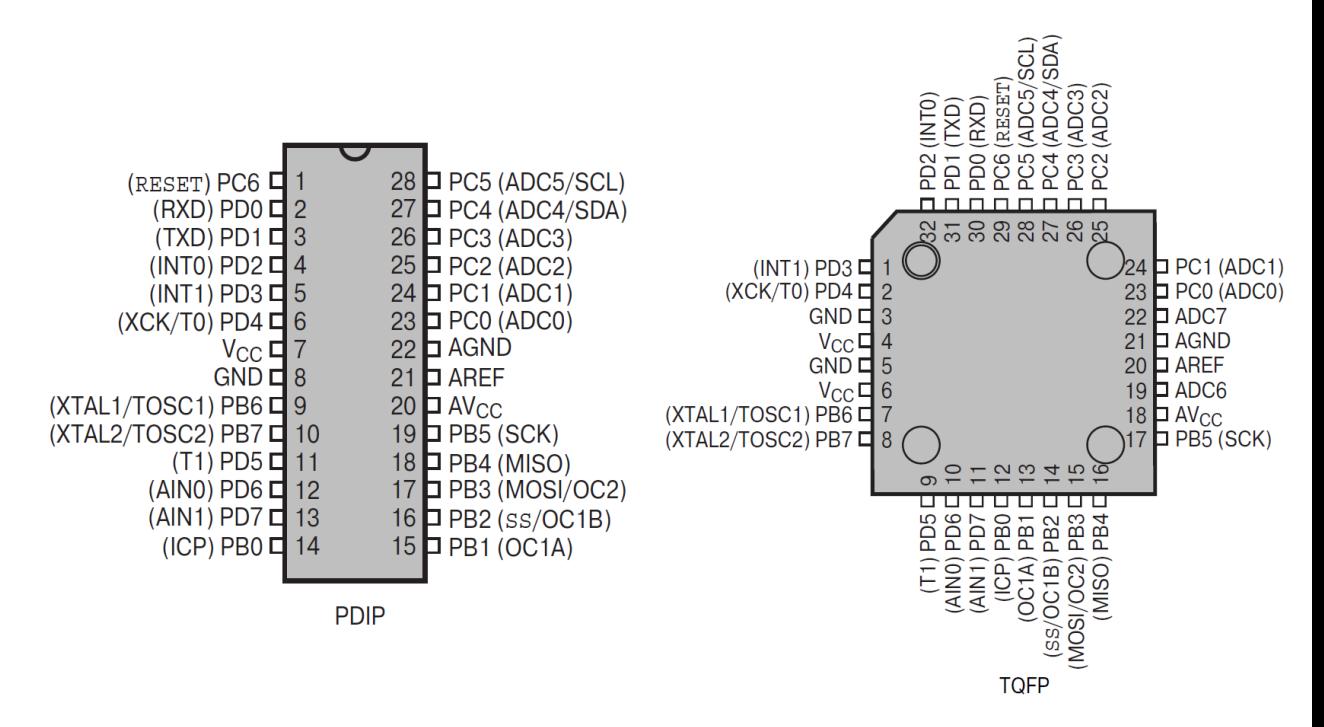

Рисунок 9 - Функциональное назначение выводов АТтеда8.

### 2.2.2. Выбор устройства беспроводной связи

Наиболее распространенным беспроводным устройством передачи данных являются радиомодули на частоты 27МГц, 433МГц, и 2,4ГГц. Наиболее приемлемым для нас решением является использование уже готовых модулей выпускаемых зарубежными компаниями. В отличие от схем собранных на дискретных элементах, готовые модули не нуждаются в настройке и чаще всего заменяют целую схему одним элементом с небольшим количество дополнительных задающих режим работы пассивных радиоэлектронных компонентов.

беспроводных Существующие модели радио модулей имеют встроенные интерфейсы для обмена данными с микропроцессором, такие как UART, I2C и др. Наличие таких возможностей значительно упрощает разработчику устройств программирование этих модулей. Немаловажным фактором является стоимость готового МОЛУЛЯ которая равна или незначительно выше стоимости эквивалентных дискретных схем. Некоторые производители уже позаботились и о монтаже своих устройств и предлагают потребителям уже готовые изделия в виде печатных плат с смонтированными на них дискретными компонентами, потребителю остается только подключить беспроводное устройство к своему изделию просто впаяв его в плату или подключив его посредством гибкого шлейфа.

Рассмотрим модули, работающие в радиочастотном диапазоне.

В качестве примера рассмотрим радиомодуль NRF24L01 фирмы «Nordic».

Отличительные особенности:

- Работа в международном ISM диапазоне частот 2,4 ГГц;
- Скорость передачи в зоне прямой видимости до 2 Мбит/сек;
- Сверхмалый потребляемый ток
- 11,3 мА (передача с выходной мощностью 0 дБм);
- 12,3 мА (прием на скорости 2 Мбит/сек в зоне прямой видимости);
- 900 нА в режиме отключения;
- 22 мкА в 1-ом дежурном режиме;
- Встроенный стабилизатор напряжения;
- Напряжение питания:  $1,9...3,6$  В;
- Протокольный процессор Enhanced ShockBurst™;
- Автоматическое управление передачей пакетов;
- Автоматическая обработка пакетов;
- 6 конвейеров данных MultiCeiver™;
- Совместимость с nRF2401A, 02, E1 и E2 при работе в зоне прямой видимости;
- Недорогие внешние компоненты;
- $-$  Кварцевый резонатор 16 МГц  $\pm$  60ppm;
- Совместимые с 5 В входы;
- Компактный 20-выводной корпус QFN (4x4 мм).

Внешний вид радиомодуля nRF24L01 представлен на рисунке 10, а его данные в таблице 4.

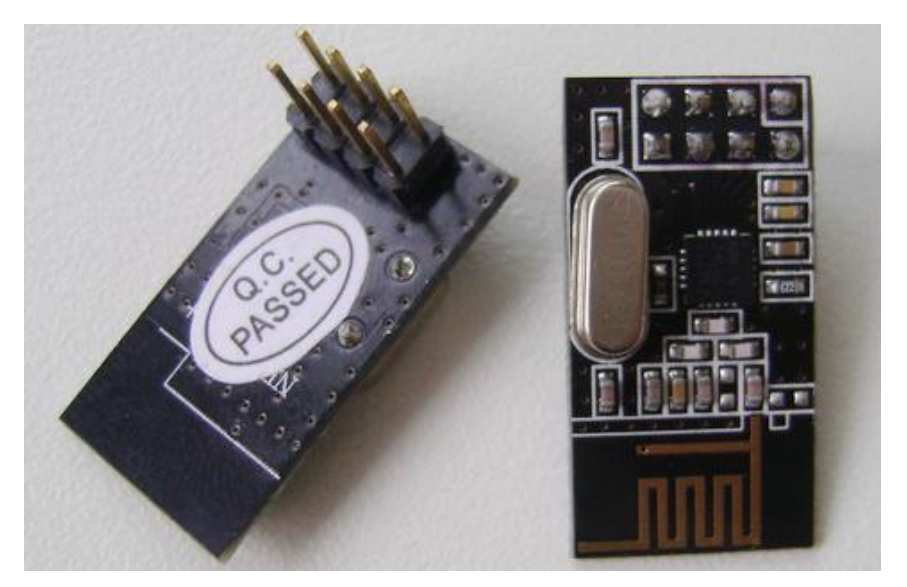

Рисунок 10 – Внешний вид радиомодуля nRF24L01.

Для подключения радиомодуля используется гребенка контактов, распиновка приведена на рисунке 11.

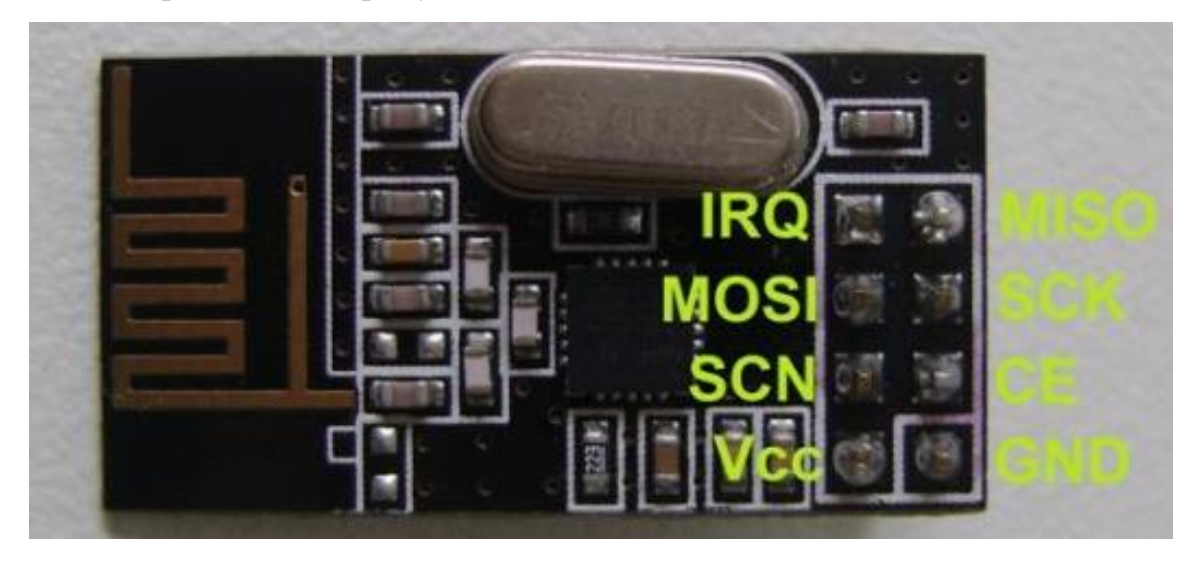

Рисунок 11 **–** Функциональное назначение контактов радиомодуля nRF24L01.

Таблица 4 **–** Описание выводов радиомодуля.

| $N_2$                 | Название    | Функция    | Описание                                   |
|-----------------------|-------------|------------|--------------------------------------------|
|                       | вывода      | вывода     |                                            |
| $\mathbf{1}$          | <b>Vcc</b>  | Вход       | Напряжение питания +1,9+3,6 В              |
| 2                     | <b>SCN</b>  | Вход       | Выбор сигнала для SPI                      |
| 3                     | <b>MOSI</b> | Вход       | Вход данных в режиме Slave для SPI         |
| $\overline{4}$        | <b>IRQ</b>  | Вход/выход | Линия запроса прерывания                   |
| 5                     | <b>MISO</b> | Выход      | Выход данных в режиме Slave для SPI        |
| 6                     | <b>SCK</b>  | Вход       | Тактовый вход в режиме Slave для SPI и ISP |
| $\overline{7}$<br>CE. |             | Вход       | Разрешающий сигнал ИС, приводящий в        |
|                       |             |            | действие RX или TX режим                   |
| 8                     | <b>GND</b>  | Вход       | Общий (земля)                              |

Области применения однокристального приёмопередатчика nRF24L01:

- Беспроводная периферия ПК;
- Мыши и клавиатуры;
- Системы дистанционного управления;
- VoIP-телефоны;
- Игровые контроллеры;
- Спортивные наручные часы и датчики;
- Дистанционное РЧ управление потребительской электронной аппаратурой;
- Бытовая и коммерческая автоматизация;
- Сети сверхмаломощных датчиков;
- Активная радиочастотная идентификация;
- Системы учета активов;
- Игрушки.

## **2.2.3. Выбор схемы питания**

Учитывая, что питать передатчик и датчик температуры необходимо напряжением от 3 до 3,6 В, источником питания выбрана 3 В литиевая батарея CR2032 фирмы «Renata». Внешний вид показан на рисунке 12. Технические характеристики приведены в таблице 5.

Таблица 5 **–** Технические характеристики CR2032 фирмы «Renata».

| Параметры                  | Значение                  |  |
|----------------------------|---------------------------|--|
| Серия                      | CR2032                    |  |
| Размер                     | Coin 20мм                 |  |
| Химическая система         | Li/MnO2                   |  |
| Номинальное напряжение     | 3B                        |  |
| Номинальная мощность       | $235$ мА $\cdot$ ч        |  |
| Стандартный ток разряда    | $0.4 \text{ mA}$          |  |
| Максимальный разрядный ток | $3,0$ MA                  |  |
| Габариты                   | 20,0 мм х 3,2 мм          |  |
| Средний вес                | 2,8r                      |  |
| Рабочая температура        | $-40+85$ °C               |  |
| Саморазряд при +23°С       | $\langle 1\% / \Gamma$ од |  |

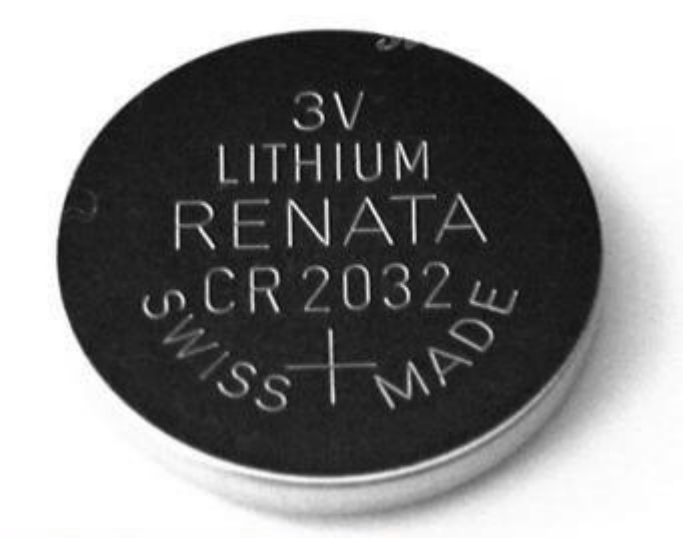

Рисунок 12 **–** Внешний вид батареи CR2032.

#### **2.2.4. Выбор датчика температуры**

В качестве датчика температуры выберем распространенный датчик типа DS18B20.

«DS18B20 – цифровой термометр с программируемым разрешением 9…12-bit, которое может сохраняться в EEPROM памяти прибора. DS18B20 обменивается данными по 1-Wire шине и при этом может быть как единственным устройством на линии, так и работать в группе. Все процессы на шине управляются центральным микропроцессором.

Диапазон измерений от –55…+125°C и точностью 0,5°C в диапазоне от –10…+85°C. В дополнение, DS18B20 может питаться напряжением линии данных («parasite power»), при отсутствии внешнего источника напряжения.

Каждый DS18B20 имеет уникальный 64-битный последовательный код, который позволяет, общаться с множеством датчиков DS18B20 установленных на одной шине. Такой принцип позволяет использовать один микропроцессор, чтобы контролировать множество датчиков DS18B20, распределенных по большому участку. Приложения, которые могут извлечь выгоду из этой особенности, включают системы контроля температуры в зданиях, и оборудовании или машинах, а так же контроль и управление температурными процессами.»[26]

Внешний вид датчика температуры DS18B20 и описание выводов приведены на рисунке 13.

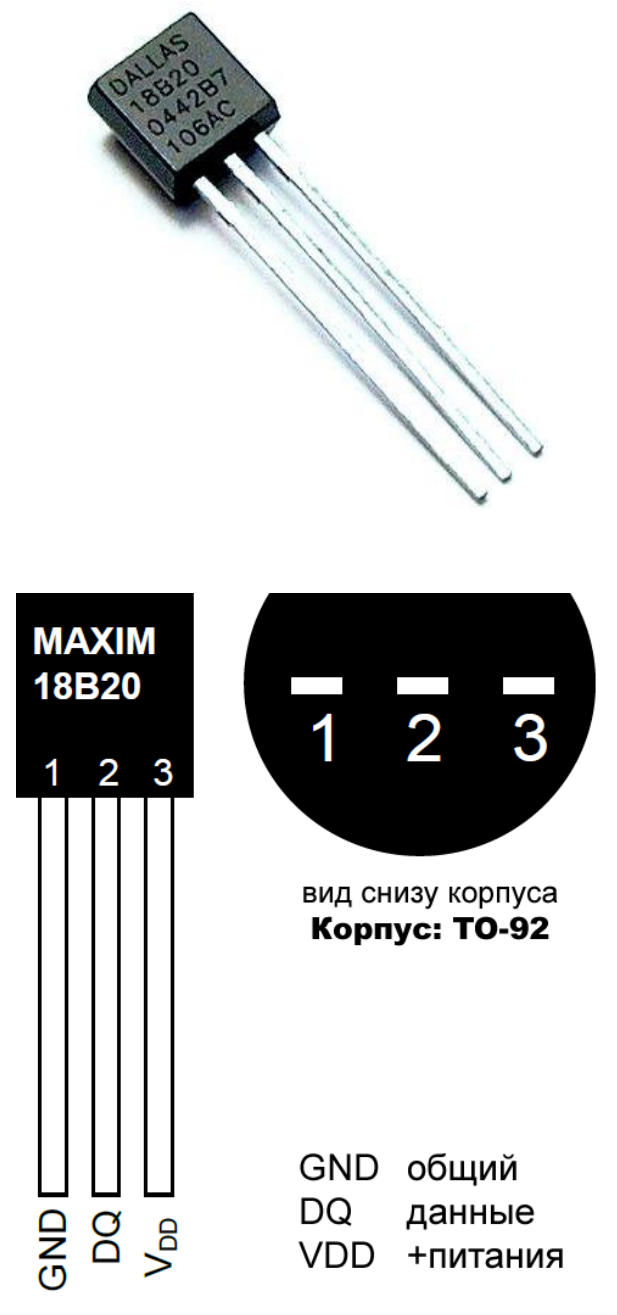

Рисунок 13 **–** Внешний вид и назначение выводов датчика DS18B20.

«Основные параметры датчика:

 Для интерфейса 1-Wire® требуется только один вывод порта для связи;

 Каждое устройство имеет уникальный 64-разрядный серийный номер, хранящийся во встроенном ROM;

 Возможность упрощенного распределения на одной шине множества датчиков температуры;

Не требуется внешних компонентов;

 Может запитываться от линии данных. Диапазон напряжения питания: 3…5,5 В;

Диапазон измеряемой температуры: –55…+125°C;

 Точность измерения температуры в диапазоне от –10…+85°C:  $\pm 0,5$ °C;

 Выбираемая пользователем разрешающая способность термометра: 9…12 разрядов;

 Время преобразования температуры при 12-разрядном разрешении: 750ms;

 Определяемые пользователем энергонезависимые настройки сигнальных параметров;

 Команда сигнального поиска идентифицирует и адресует устройства, температура которых находится вне заданных пределов (условие температурной сигнализации);

 Выпускаются в корпусах: 8-выводной корпус SO (150mil), 8 выводной корпус μSOP и 3-выводной корпус TO-92;

Программная совместимость с DS1822;

 Применяется в устройствах термостатического контроля, промышленных системах, потребительских изделиях, термометрах, или любых термочувствительных системах.»[26]

#### **2.2.5. Выбор системы визуального контроля**

Чтобы пользователь мог заметить, что устройство работает и передает данные, необходимо подключить простую систему визуального контроля.

К выводу PD4 для визуального отслеживания работы устройства будет подключен светодиод KA-3020YT, а к PD3 для визуального отслеживания передачи информации – KA-3020PBC. Параметры светодиодов представлены в таблицах 6 и 7. Предполагается, что желтый светодиод будет гореть когда датчик работает, а красный **–** в промежуток времени передачи данных.

Светодиод должен иметь резистор, последовательно соединенный в его цепи, для ограничения тока, проходящего через светодиод, иначе он сгорит практически мгновенно (рисунок 14).

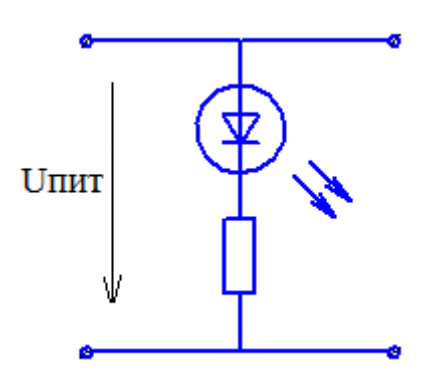

Рисунок 14 – Схема подключения светодиода и ограничивающего резистора.

Сопротивление резистора R определяется по формуле

$$
R = \frac{E - U_{LED}}{I},\tag{2.1}
$$

где E – напряжение питания, В;

ULED – прямое напряжение диода, В;

I – ток светодиода, А.

В данном случае  $E = 3 B$ ,  $U_{LED} = 2.5 B$ , I=15 мА.

Подставив полученные значения в формулу 2.1, получим  $R = \frac{3-2.5}{0.015} = 33$  Ом.

| Наименование параметра                 | Значение параметра |  |
|----------------------------------------|--------------------|--|
| Материал                               | GaAsP/GaP          |  |
| Цвет свечения                          | желтый             |  |
| Тип светодиода                         | одноцветный        |  |
| Длина волны,нм                         | 590                |  |
| Минимальная сила света, мКд            | 8                  |  |
| Максимальная сила света, мКд           | 30                 |  |
| Размер линзы, мм                       | SMD 3x2            |  |
| Максимальное прямое напряжение, В      | 2,1                |  |
| Максимальное обратное напряжение, В    | 5                  |  |
| Максимальный импульсный прямой ток, мА | 30                 |  |
| Рабочая температура, °С                | $-4085$            |  |

Таблица 6 - Паспортные данные светодиода КА-3020YT.

| Наименование параметра                 | Значение параметра |
|----------------------------------------|--------------------|
| Материал                               | <b>InGaN</b>       |
| Цвет свечения                          | красный            |
| Тип светодиода                         | одноцветный        |
| Длина волны,нм                         | 468                |
| Минимальная сила света, мКд            | 40                 |
| Максимальная сила света, мКд           | 120                |
| Размер линзы, мм                       | SMD 3x2            |
| Максимальное прямое напряжение, В      | 3,65               |
| Максимальное обратное напряжение, В    | 5                  |
| Максимальный импульсный прямой ток, мА | 30                 |
| Рабочая температура, °С                | $-4085$            |

Таблица 7 – Паспортные данные светодиода KA-3020PBC.

# **2.3. Разработка принципиальной схемы устройства**

<span id="page-29-0"></span>После выбора элементов устройства была разработана принципиальная схема передающего устройства датчика температуры (рисунок 15).

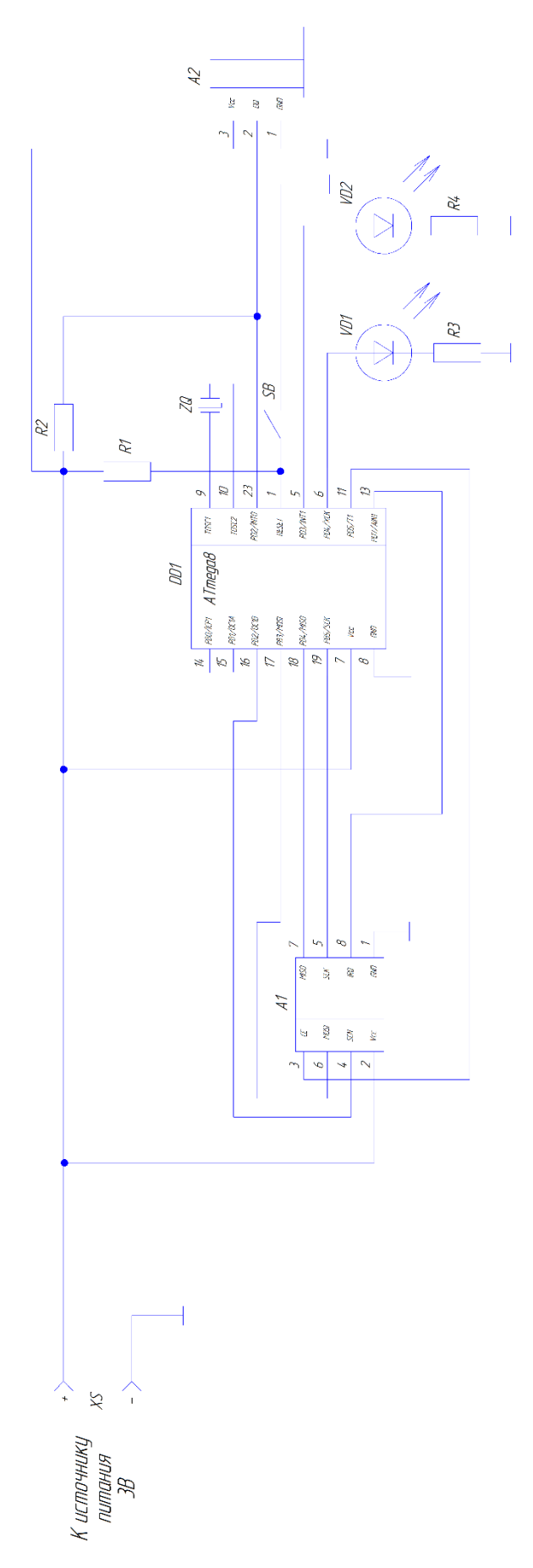

Рисунок 15 – Принципиальная схема передающего устройства.

# <span id="page-31-0"></span>**2.4. Блок-схема алгоритма программы**

БСА программы изображена на рисунке16.

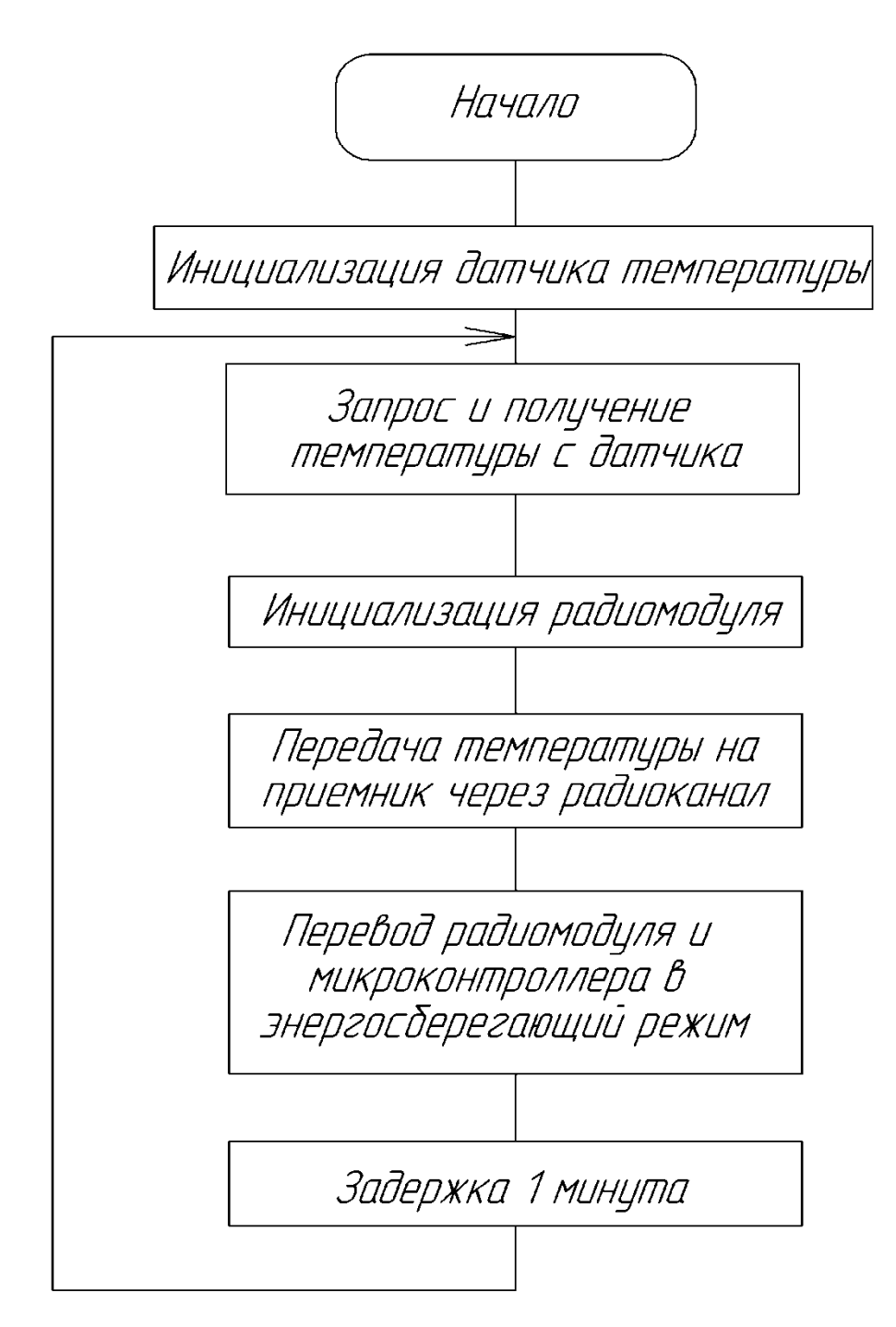

Рисунок 16 – Блок-схема алгоритма программы

Для написания программы предполагается использование оболочки Atmel Studio, программа в которой пишется на языке СИ.

## <span id="page-32-0"></span>**3. Разработка печатной платы**

#### **3.1. Технологии изготовления печатных плат**

<span id="page-32-1"></span>Существуют различные способы изготовления печатных плат. Например, с помощью фоторезиста. Для этого метода характерен следующий порядок действий:

 вырезать стеклотекстолит, размером больше платы на 5-7 мм с каждой стороны;

 тщательно зачистить вырезанный стеклотекстолит шкуркой («нулевкой»), после чего промыть под водой;

 обезжирить стеклотекстолит бензином «Калоша». Проверить, чтобы на поверхности стеклотекстолита не осталось никакой пыли. После этого до поверхности стеклотекстолита нельзя дотрагиваться;

 покрыть стеклотекстолит фоторезистом (до темно-сиреневого цвета). Делать это нужно в затемненном месте. Убрать стеклотекстолит, покрытый фоторезистом, в темное место и дать высохнуть. Примерное время высыхания 30-40 мин. Для того чтобы фоторезист сохнул быстрее, стеклотекстолит можно положить на печь, либо высушить феном;

пока сохнет фоторезист, нужно изготовить маску. Для этого;

 распечатать на прозрачной пленке в 2-х экземплярах разводку печатной платы. При печати вставить в лоток принтера лист обычной бумаги и два листа пленки. В настройках печати принтера поставить максимальный расход тонера и 3 копии печати. Первый лист бумаги служит для разогрева принтера и тогда последующие два листа пленки будут деформированы нагревом одинаково;

 наложить одну копию на вторую и совместить рисунки разводки. После этого склеить две копии и проверить совмещение рисунков. Дать высохнуть;

 после того как высох фоторезист нужно на стеклотекстолит наложить маску (напечатанной стороной к плате), прижать стеклом и поместить под ультрафиолетовую лампу на 40-50 мин;

 после засветки фоторезиста нужно проявить рисунок печатной платы в растворе каустической соды (NaOH) либо использовать средство для прочистки труб «Крот». Развести его в воде примерно в пропорции на 400мл воды – 10-20 мл «Крот». Положить стеклотекстолит с засвеченным фоторезистом в раствор и дать проявиться рисунку;

после этого промыть заготовку печатной платы водой;

 приготовить раствор для травления. Для этого развести в горячей воде хлорное железо (FeCL3) в пропорции: воды в 2 раза больше FeCL3. Положить плату в раствор хлорного железа и дать вытравится. Примерное время травления 15-30 мин;

 после того как протравится плата, ее нужно промыть под водой и отчистить от фоторезиста изопропанолом;

 далее плату нужно залудить. Для этого плату сначала нужно зачистить шкуркой («нулевкой») и обезжирить бензином «Калоша». Затем поставить на плиту кастрюлю с водой и добавить в нее лимонную кислоту (чайную ложку), для обезжиривания. Дать воде закипеть и поместить туда плату. На поверхность платы кинуть пару гранул сплава «Вуда» и растереть его.

«Сверление отверстий происходит на сверлильном станке, остро заточенным сверлом, при максимальных оборотах электродвигателя. Прижимное усилие в процессе сверления не должно быть слишком большим, чтобы на обратной стороне платы не образовывались бугорки вокруг

отверстий. Обычные электродрели практически не подходят для сверления плат, поскольку, во-первых, имеют низкие обороты, а во-вторых, обладают достаточно большой массой, что затрудняет регулирование прижимного усилия.»[9]

«Удобнее всего для сверления плат использовать электродвигатели типа ДПМ-35Н и им подобные с насаженным на их вал небольшим цанговым патроном. После сверловки нужно обработать отверстия: удалить все зазубрины и заусенцы. Сделать это можно наждачной бумагой.

Следующим этапом является покрытие платы флюсом с последующим лужением.

Пайка – это соединение металлов с помощью другого, более легкоплавкого металла. В электронике, как правило, используют припой, содержащий 60% олова и 40% свинца. Этот сплав плавится при 180°C. Современные припои, используемые при пайке электронных схем, выпускаются в виде тонких трубочек, заполненных специальной смолой (канифолью), выполняющей функции флюса. Нагретый припой создает внутреннее соединение с такими металлами, как медь, латунь, серебро и т.д. Следует отметить, что поверхности подлежащих пайке деталей должны быть зачищены, то есть с них необходимо удалить образовавшиеся с течением времени пленки окислов. Также деталь в месте пайки необходимо нагреть до температуры, превышающей температуру плавления припоя. Определенные трудности при этом возникают в случае больших поверхностей с хорошей теплопроводностью, поскольку мощности паяльника может не хватить для ее нагрева. Во время процесса пайки место пайки необходимо защитить от воздействия кислорода воздуха. Эту задачу выполняет флюс (канифоль), образующий защитную пленку над местом пайки. Флюс содержится в припое в виде тонкого сердечника. При расплавлении припоя он распределяется по поверхности жидкого металла. »[9]

#### **3.2. Разработка печатной платы устройства**

<span id="page-36-0"></span>«Sprint-Layout – простой, но в тоже время очень эффективный программный пакет для проектировки и разводки печатных плат малой и средней сложности. Программа очень популярна среди Российских радиолюбителей.

Основным достоинством Sprint-Layout является интуитивно понятный интерфейс, включающий в себя лишь самые необходимые инструменты для подготовки печатных плат. Программа позволяет работать с двумя слоями (проводников и маркировки) для каждой стороны платы. Дополнительные возможности – слой паяльной маски, металлизация, SMD-маска. Встроенный трассировщик только помогает разводить проводники, и не является автоматическим. В пополняемой библиотеке содержатся наиболее распространенные электронные компоненты. В Sprint-Layout реализована возможность экспортировать результаты работы в популярные форматы Excellon и Gerber, а также создать файл HPGL для отделки печатной платы на программно-управляемом фрезерном станке. »[9]

Печатная плата приведена на рисунках 17 и 18.

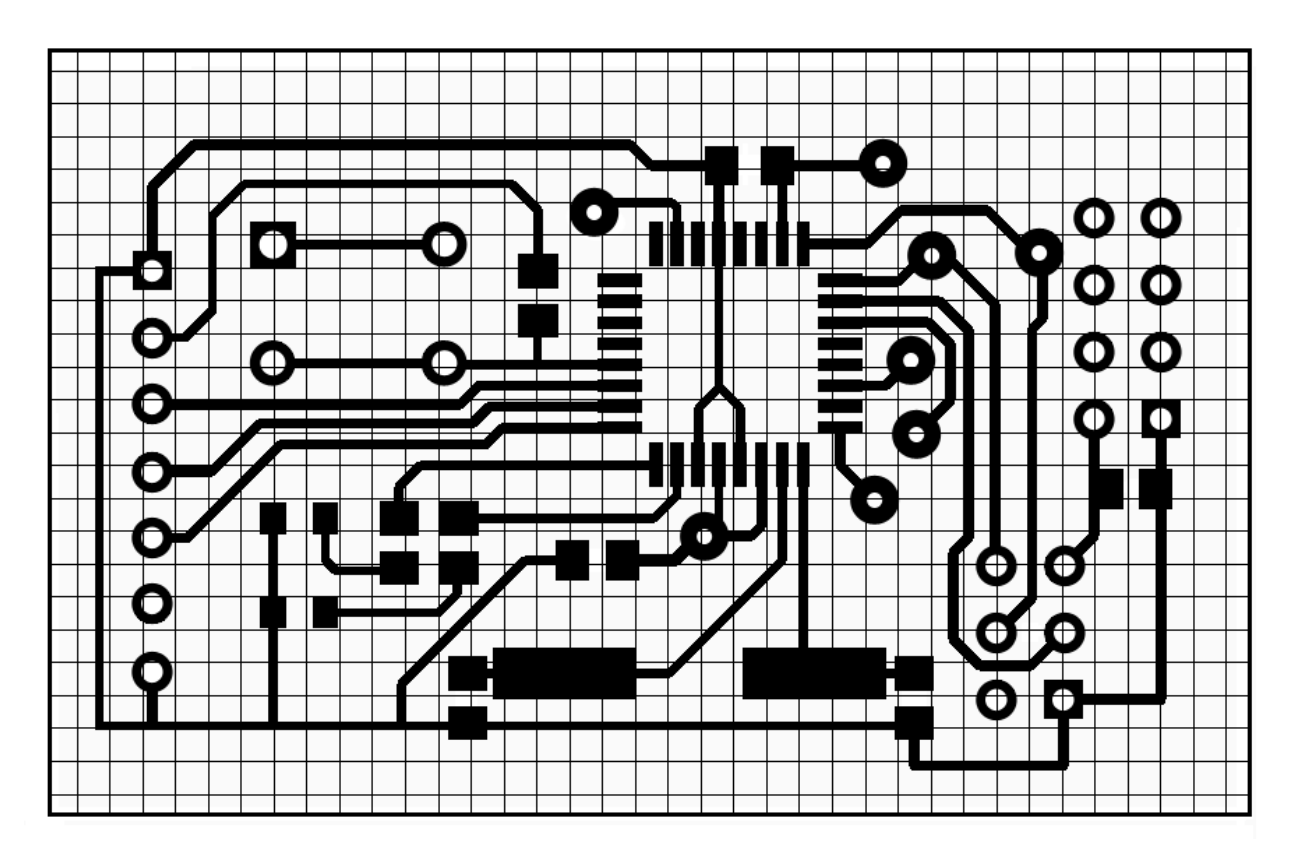

Рисунок 17 – Эскиз печатной платы (лицевая сторона).

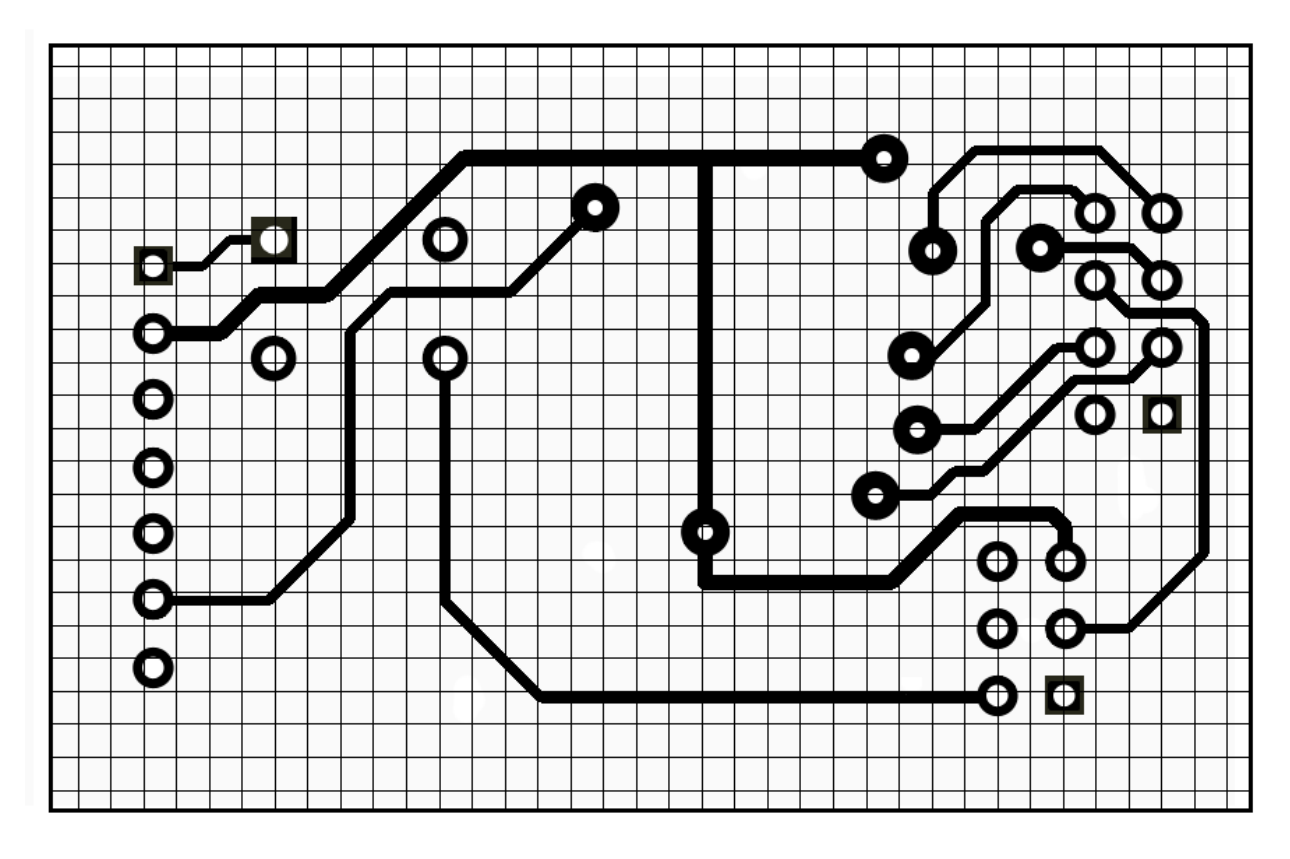

Рисунок 18 – Эскиз печатной платы (обратная сторона).

- Плату изготовить химическим методом;
- Плата должна соответствовать ОСТ 4.077.000;
- Шаг координатной сетки 1,25 мм;
- Минимальная ширина проводника 0,5мм;
- Минимальное растояние между дорожкой и выводом 0,33мм;
- Минимальное растояние между проводиками 1мм;
- Диаметр отверстий 0,7мм;
- Диаметр контактной площадки 1,5мм.

### **Заключение**

<span id="page-39-0"></span>Многие технологические процессы в промышленности требуют контролировать сотни и даже тысячи точек измерения температур на предприятии, чтобы обеспечить его эффективную работу. В данной работе был рассмотрен процесс разработки передающего устройства для датчика температуры.

Наличие готовых модулей, таких как радиомодули, которые не нуждаются в дополнительных настройках, значительно упрощает конструирование устройства и позволяет достичь малых размеров. Поэтому в данной работе внимание акцентировано на передаче данных по радиоканалу и управлении выбранных модулей.

В качестве датчика выбран цифровой датчик температуры, что позволит получать с него значения без искажений.

Полученное устройство может быть применено в промышленности, в быту, инкубаторах, оборудовании и т.п.

Данное устройство является хорошим прототипом для дальнейшей реализации передачи температуры на несколько удаленных объектов.

В заключение данной работы хотелось бы остановиться на следующих аспектах:

данная разработка дешевле существующих аналогов;

 простота конструкции – возможность собрать данную конструкцию не только в производстве, но и в быту.

В данной работе произведен обзор состояния вопроса, произведена разработка функциональной электрической принципиальной схемы, разработан алгоритм программы и написана сама программа для микроконтроллера. Так же произведена разводка печатной платы.

## **Список используемой литературы**

<span id="page-40-0"></span>1. Голубцов М.С. Микроконтроллеры AVR: от простого к сложному. –М.:Солон-Пресс.2005.-304с.:ил.

2. Гребнев В.В. Микроконтроллеры семейства AVR.– М.:РадиоСофт, 2002. -176с.:ил.

3. Гусев В.Г., Гусев Ю.М. Электроника: Учеб. Пособие для приборостроит. Спец. Вузов. –М.: Высш. шк.1991.- 622 с.

4. Евстифеев А.В. Микроконтроллеры AVR семейств Tiny и Mega фирмы ATMEL, 5-е изд., стер. — М.: Издательский дом «Додэка\_XXI», 2008.  $-560 c$ .

5. Евстифеев А.В. Микроконтроллеры AVR семейства Classic фирмы ATMEL.–М.:Додэка, 2004.-288 с.:ил.

6. Забродин Ю.С. Промышленная электроника: Учебник для вузов. –М: Высш. школа, 1982. -496 с.: ил.

7. Конденсаторы: Справочник / Четверков И.И., Дьяконов М.Н, Присняков В.И. и др.: Под ред. Четверкова И.И., Дьяконова М.Н.-М.: Радио и связь. -1993. -392с.: ил.

8. Масленников М.Ю. Справочник разработчика и конструктора РЭА. –М.: Радио и связь, 1988.-300с.: ил.

9. Медведев В.А. – Печатные платы. Конструкции и материалы. – Москва: Техносфера, 2005. – 304 с., ил.

10. Методические указания по оформлению выпускных квалификационных работ по программам бакалавриата, программам специалитета, программам магистратуры : [Электронный ресурс]. URL: https://yadi.sk/d/Fs-9ts VInrE3Q/BKP (Diplom) / Оформление ВКР (Дата обращения: 18.02.2022)

11. Микросхемы для современных импульсных источников питания. Под ред. Э.Е. Тагворяна. М:Додэка, 1999 г.

12. Мортон Д. Микроконтроллеры AVR. Вводный курс. М.: Издательский дом «Додэка XXI» 2006 г. - 272 с.

13. Нефедов А.В.,Гордеева В.И. Отечественные полупроводниковые приборы и их зарубежные аналоги: Справочник.М.;Радио и связь.1985г.- 288с.

14. Нефедова Н.В. Карманный справочник по электронике и электротехнике - изд. 4-е.-Ростов н/Д: Феникс, 2009 - 283с.

15. Описание архитектуры и команд ATMega8 [Электронный ресурс] \http://www.atmega8.ru/wiki/ (дата обращения: 17.05.2022)

16. Положение о выпускной квалификационной работе: утв. решен. учен. совет. от 21.11.2019 решение №254 : [Электронный ресурс]. URL: https://yadi.sk/d/Fs-9ts VInrE3Q/BKP (Diplom) / Положение о ВКР (Дата обращения: 18.02.2022)

17. Полупроводниковые приборы. Диоды. Стабилитроны. Тиристоры. Под ред. Гломедова А.В. М: Радио и связь, 1989 г.

18. Полупроводниковые приборы: Справочник / Гитцевич А.Б.-М.: Радио и связь, 1988.-528с.:ил.

19. Порядок обеспечения самостоятельности выполнения письменных работ в ТГУ : [Электронный ресурс]. URL: https://yadi.sk/d/Fs-9ts VInrE3Q/BKP (Diplom) / Положение о Антиплагиате (Дата обращения: 18.02.2022)

20. Резисторы: Справочник / В.В. Дубровский, Д.М. Иванов, Н.Я. Пратусевич и др. Под ред. И.И. Четверткова и В.М. Терехова. -2-е изд., перераб. И доп. – М.: Радио и связь, 1991.-528 с.:ил.

21. Сидоров И.Н. и др. Малогабаритные трансформаторы и дроссели: Справочник / И.Н. Сидоров, В.В. Мукосеев.-М.: Радио и связь, 1985. – 416с., ил.

22. Фрунзе А.В. Микроконтроллеры это же просто. –М.:Скимен, 2002.-336с.ил

23. Электроника и наноэлектроника, управление в технических системах, электроэнергетика и электротехника. Выполнение бакалаврской работы / сост. Позднов М.В., Прядилов А.В. - Тольятти: ТГУ, 2019. - 41 с.

24. AT89S8252 Datasheet (PDF) - ATMEL Corporation [Электронный ресурс]. URL: http://www.alldatasheet.com/datasheetpdf/pdf/175000/ATMEL/AT89S8252.html (дата обращения: 27.05.2022)

25. Electrical resistance and conductance [Электронный ресурс]. URL: [https://en.wikipedia.org/wiki/Electrical\\_resistance\\_and\\_conductance](https://en.wikipedia.org/wiki/Electrical_resistance_and_conductance) (дата обращения: 17.05.2022)

26. Electronic Components Datasheets [Электронный ресурс] URL: http://www.datasheets.ru (дата обращения: 17.02.2022)

27. LM78XX / LM78XXA 3-Terminal 1 A Positive Voltage Regulator [Электронный ресурс]. URL[:https://static.chipdip.ru/lib/164/DOC001164647.pdf](https://static.chipdip.ru/lib/164/DOC001164647.pdf)  (дата обращения: 17.05.2022)

28. MCS Electronics. Bascom AVR [Электронный ресурс] \http://www.mcselec.com/index.php (дата обращения: 17.05.2022)

29. NORDIC NRF24L01 [Электронный ресурс]. \http://www.nordicsemi.com/eng/Products/2.4GHz-RF/nRF24L01 (дата обращения: 17.05.2022)

30. Programmer for ATMega8 [Электронный ресурс] \http://avrproject.ru/publ/usbasp\_in\_bascom/1-1-0-35 (дата обращения: 17.05.2022)

31. S. A. Prasad, B. S. Kariyappa, R. Nagary, S. K. Thakur, Microcontroller Based AC Power Controller, Wireless Sensor Network,Vol. 1, Issue 2, Jul 2009, pp. 76-81.

# Приложение А

# **Перечень элементов**

# <span id="page-43-0"></span>Таблица А.1 – Перечень элементов.

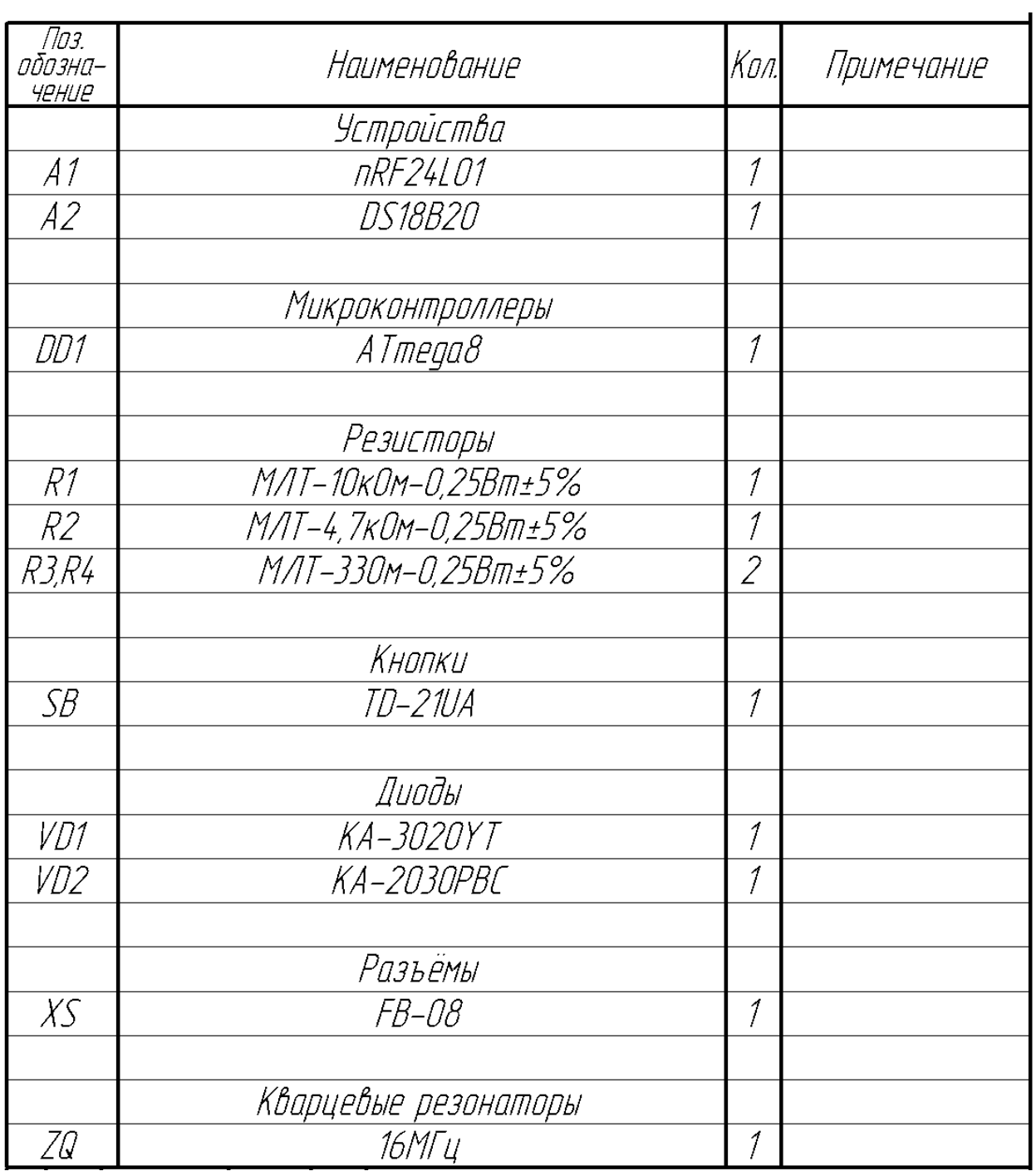

# Приложение Б

# Текст программы

<span id="page-44-0"></span> $\text{Sregfile} = \text{"M8def.dat"}$ 

 $$crystal = 16000000$ 

 $$baud = 19200$ 

 $\text{Shwstack} = 40$ 

 $Sswstack = 20$ 

 $\text{Sframesize} = 40$ 

Declare Sub R\_register(byval Command As Byte, Byval C\_bytes As Byte)

Declare Sub W\_register(byval C\_bytes As Byte)

'Define nRF24L01 interrupt flag's

Const Idle int =  $\&$  H00

Const Max\_rt =  $\&$ H10

Const  $Tx_d = \& H20$ 

Const  $Rx/dr = \&H40$ 

Const Read reg =  $\&$ H00

Const Write  $reg = \&H20$ 

Const Rd\_rx\_pload =  $\&$ H61

 $Wr_{tx}\_{pload} = \&HA0$ 

Const Flush  $tx = \& HE1$ 

Const Flush  $rx = \& HE2$ 

Const Reuse tx  $pl = \& HE3$ 

Const Nop\_comm =  $&$  HFF

Const Config\_nrf =  $\&$ H00

Const En  $aa = \& H01$ 

Const En rxaddr =  $\&$ H02

Const Setup\_aw =  $\&H03$ 

Const Setup\_retr =  $\&H04$ 

Const Rf ch =  $\&$ H05

Const Rf\_setup =  $\&H06$ Const Status =  $\&$ H07 Const Observe\_tx =  $\&H08$ Const  $Cd = \&H09$ Const  $Rx\_addr\_p0 = \&H0A$ Const  $Rx\_addr\_p1 = \&H0B$ Const Rx\_addr\_p2 =  $\&$  H0C Const Rx\_addr\_p3 =  $\&$ H0D Const Rx addr  $p4 = \&H0E$ Const  $Rx\_addr\_p5 = \&H0F$ Const Tx\_addr =  $\&H10$ Const Rx  $pw_p0 = \&H11$ Const Rx pw  $p1 = \&H12$ Const  $Rx_pw_p2 = \&H13$ Const  $Rx_pw_p3 = \&H14$ Const  $Rx_pw_p4 = \&H15$ Const Rx\_pw\_p5 =  $\&H16$ Const Fifo\_status =  $\&H17$ Dim D\_bytes(33) As Byte , B\_bytes(33) As Byte Dim Temp As Byte , W As Word Dim Packet\_count As Byte Config  $Spi = Hard$ , Interrupt = Off, Data Order = Msb, Master = Yes, Polarity = Low, Phase =  $0$ , Clockrate =  $16$ , Noss =  $1$ be controlled by our self Config Pind. $5 =$ Output Config Pinb. $2 =$ Output Config Pind. $7 =$ Input Ce Alias Portd.5

Ss Alias Portb.2

Irq Alias Pind.7

подключение светодиодов индикации

\_\_\_\_\_\_\_\_\_\_\_\_\_\_

Config Portd. $3 =$ Output

Config Portd. $4 =$ Output

Red led Alias Portd.3

Green led Alias Portd.4

подключение датчика

Config 1 wire = Portc. $0$ Dim Byte0 As Byte

Dim Byte1 As Byte

Dim Sign As String \* 1

Dim T As Byte

<u>'---------</u>

Dim T1 As Byte

Dim T<sub>2</sub> As Byte

 $Red$ <sub>led</sub> = 1

Green  $led = 1$ 

Waitms 20

Red led =  $0$ 

Green\_led =  $0$ 

Waitms 60

 $Red$  led = 1

Green\_led =  $1$ 

Waitms 20

 $Red\_led = 0$ 

Green  $led = 0$ Spiinit Set Ce Waitms 10 **Reset Ce Reset Ss** Print "TX\_device"  $Red$ <sub>led</sub> = 1  $D_bytes(1) = Fluxh_tx$ Call  $W_{\text{register}}(1)$ D\_bytes $(1)$  = Write reg + Status  $D_bytes(2) = & 8B00110000$ Call W\_register(2)  $Red$ <sub>led</sub> = 0  $Do$ 

подготовка данных

опрос датчика

Gosub 18b20

Green\_led =  $1$ 

Incr Packet\_count

If Packet\_count > 254 Then Packet\_count =  $0$ 

Gosub Setup\_tx

D bytes $(1)$  = Wr tx pload

 $D_bytes(2) = T1$  Вуte 1 - отправляемая температура

 $D_bytes(3) = & HBB$  'Byte 2 - остальные 4 байта можно также использовать в своих целях D\_bytes(4) =  $\&$ HCC 'Byte 3 D\_bytes $(5) = \& H11$  'Byte 4  $D_bytes(6) = Packet_count$  'Byte 5' Call W\_register(6) Waitms 2 Set Ce Waitms 1 Waitms 100  $W = 0$ Do  $Red$   $led = 1$ If  $Irq = 0$  Then Call R\_register(status , 1)  $Temp = B_bytes(1)$  And  $\&B01110000$ Select Case Temp Case Max\_rt Print "Maximum number of TX retries, Flushing the TX buffer now !"  $D_bytes(1) = Fluxh_tx$ Call W\_register $(1)$  $D_bytes(1) = Write_reg + Status$  $D_bytes(2) = & B00010000$  Call W\_register(2) Waitms 10 Red  $led = 0$ Exit Do

Case Tx\_ds Print " Packet "; Packet\_count ; " send and ACK received."  $D_bytes(1) = Write\_reg + Status$  $D_bytes(2) = & B00100000$  Call W\_register(2) Waitms 10 Red  $led = 0$  Exit Do Case Else Print "Other irq " ; Bin(temp) D\_bytes $(1)$  = Flush\_tx Call W\_register(1)  $D_bytes(1) = Write_reg + Status$  $D_bytes(2) = & 8B00110000$  Call W\_register(2) End Select End If Waitms 1 Incr W If  $W > 200$  Then Print "No irq response from RF24L01 within 100ms" Exit Do End If Loop  $Red$   $led = 0$ Wait 1 Loop

Sub W\_register(byval C\_bytes As Byte) Reset Ss Spiout D\_bytes $(1)$ , C\_bytes Set Ss End Sub Sub R\_register(byval Command As Byte , Byval C\_bytes As Byte) As Byte 'C\_bytes = Count\_bytes, number off bytes to be read Reset Ss Spiout Command , 1 Spiin B\_bytes(1) , C\_bytes Set Ss End Sub Setup\_tx:  $D_bytes(1) = Write_reg + Tx_dddr$ D\_bytes $(2) = \&H34$ D\_bytes $(3) = \&H43$  $D_bytes(4) = & H10$  $D_bytes(5) = & H10$ D\_bytes $(6) = \&H01$ Call W\_register(6)  $D_bytes(1) = Write\_reg + Rx\_addr\_p0$  $D_bytes(2) = & H34$  $D_bytes(3) = & H43$ D\_bytes $(4) = \&H10$ D\_bytes $(5) = \&H10$ D bytes $(6) = \&H01$ Call W\_register(6)

 $D_bytes(1) = Write_reg + En_aa$ D\_bytes $(2) = \&H01$ Call W register $(2)$  $D_bytes(1) = Write_reg + En_rxaddr$ D\_bytes $(2) = \&H01$ Call W\_register $(2)$ D bytes $(1)$  = Write reg + Rf ch D\_bytes $(2) = 40$ Call  $W_{\text{register}(2)}$ D bytes $(1)$  = Write reg + Rf setup D\_bytes $(2) = \&$ H0F Call W register $(2)$  $D_bytes(1) = Write_reg + Config_nrfD_bytes(2) = & H0E$ Call W\_register $(2)$ Return опрос дтчика  $18b20:$ 1wreset If  $Err = 1$  Then 'если при опросе не было ответа ставим флаг ошибки Red  $led = 1$ Wait 5 Else 'иначе, если ошибки не было, продолжаем опрос датчика 1wwrite &HCC Выдаем команду чтения ПЗУ 1wwrite &H44 Запуск измерения Waitms 750 Ждем окончания преобразования 1wreset 1wwrite &HCC

wwrite &HBE Команда чтения ОЗУ датчика

 $\text{Byte0} = 1 \text{wread}()$ Читаем нулевой байт

 $Byte1 = 1$  wread() Читаем первый байт

If Byte1 > 248 Then 'Проверка на отрицательность температуры

 $Byte0 = \& HFF - Byte0$ 

 $Byte1 = & HFF - Bytel$ 

 $Sign = "-"$ 

Else

 $Sign = "+'$ 

End If

 $T1 = B$ уte0 / 16 Сдвигаем нулевой байт вправо на 4 бита (2\*2\*2\*2=16)

 $T2 = B$ yte1 \* 16 'Сдвигаем первый байт влево на 4 бита (2\*2\*2\*2=16)

 $T1 = T1 + T2$  'Формируем результат для вывода на дисплей

\*\*\*\* Коррекция полученных значений

If Sign = "-" Then 'для корректного вывода отрицательных температур  $T1 = T1 + 1$ 

End If

```
If Sign = "+" And T1 = 0 Then 'убираем знак "+" с нулевой температуры
Sign = "
```
End If

End If

Return